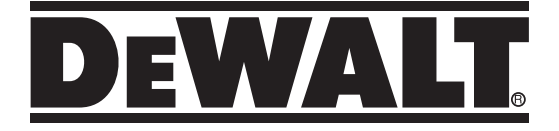

**DCE822G18 12 V/18 V 2-bodový krížový laser DCE825G18 12 V/18 V 5-bodový krížový laser**

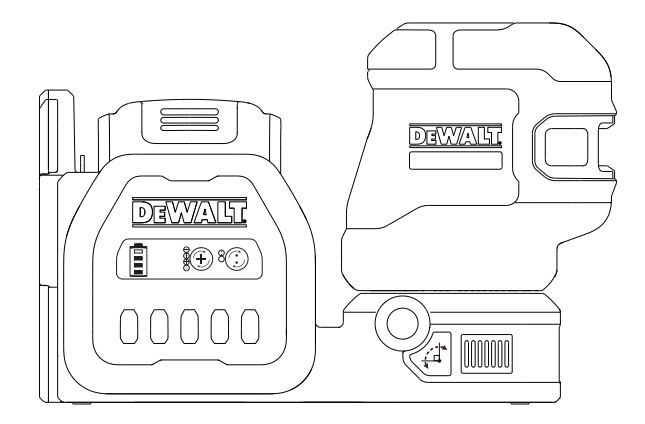

**www.2helpU.com**

**511118 - 93 SK Preložené z pôvodného návodu**

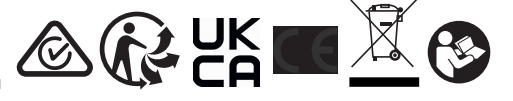

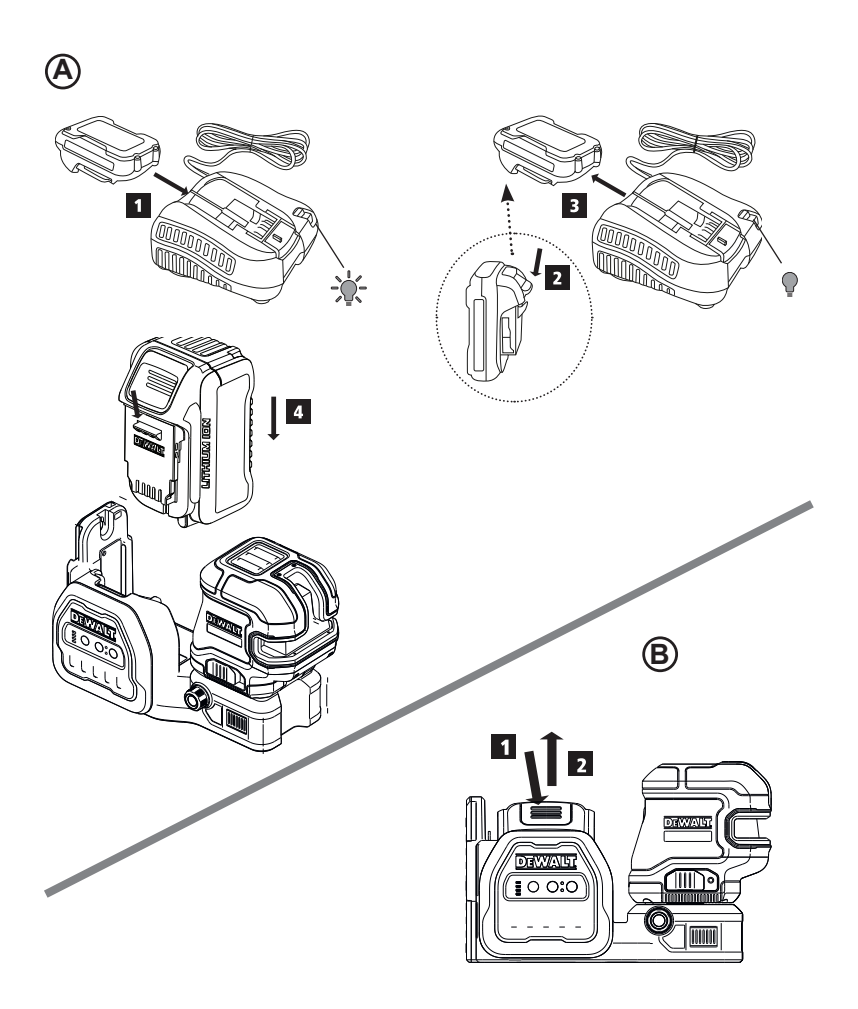

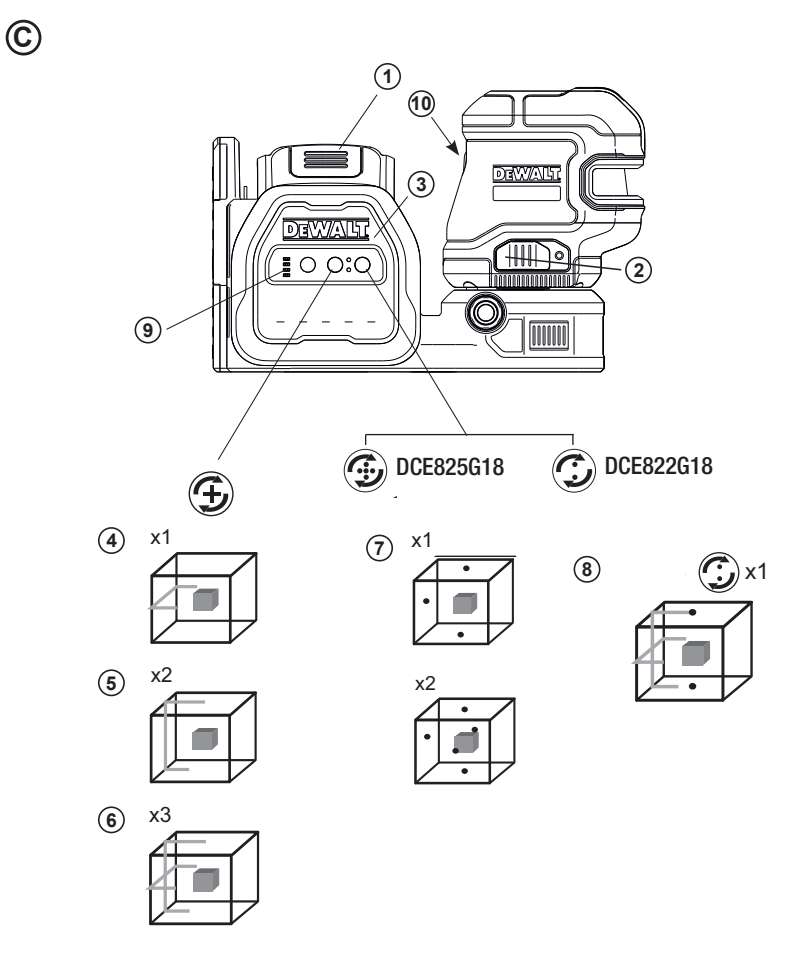

 $\mathsf 3$ 

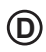

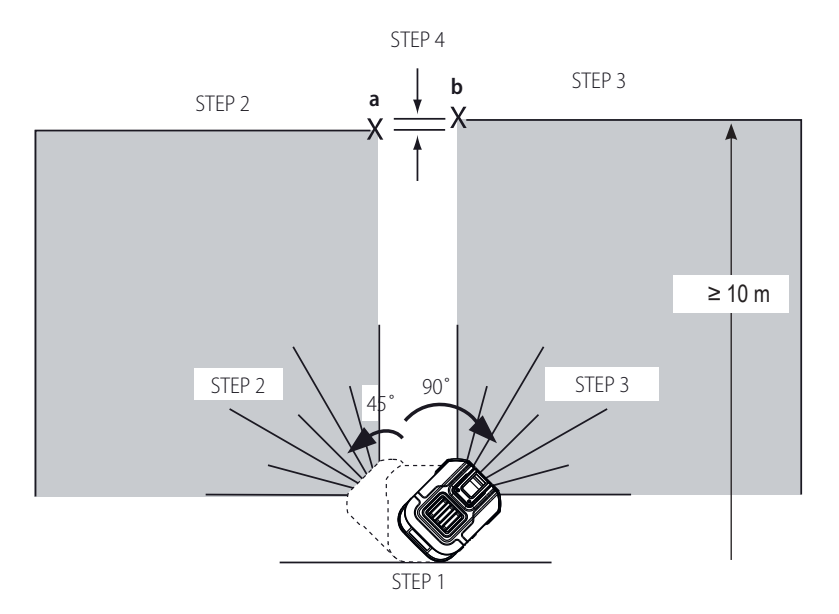

 $\overline{4}$ 

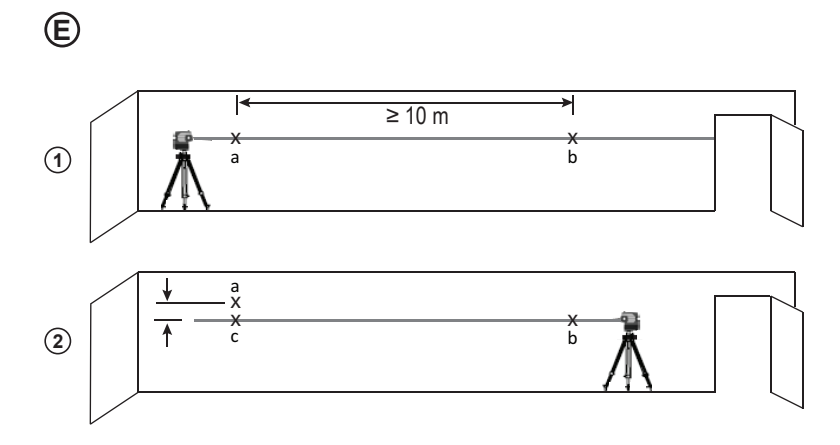

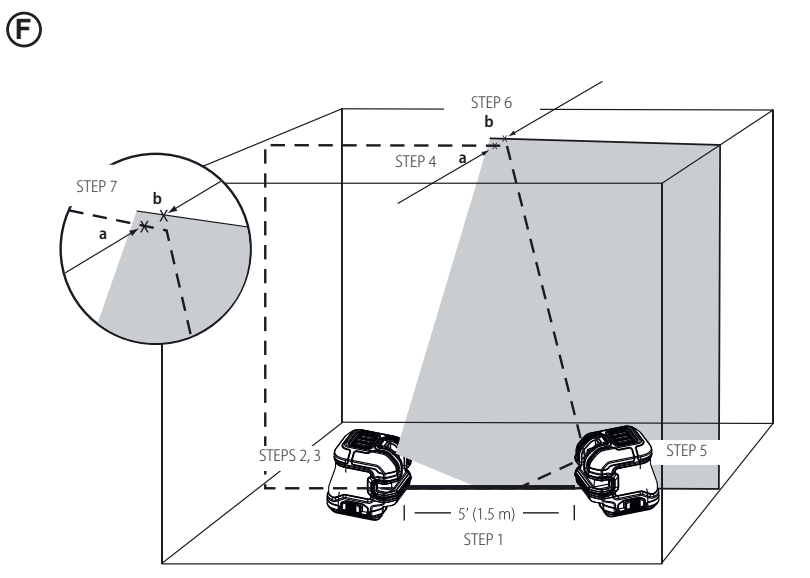

6

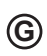

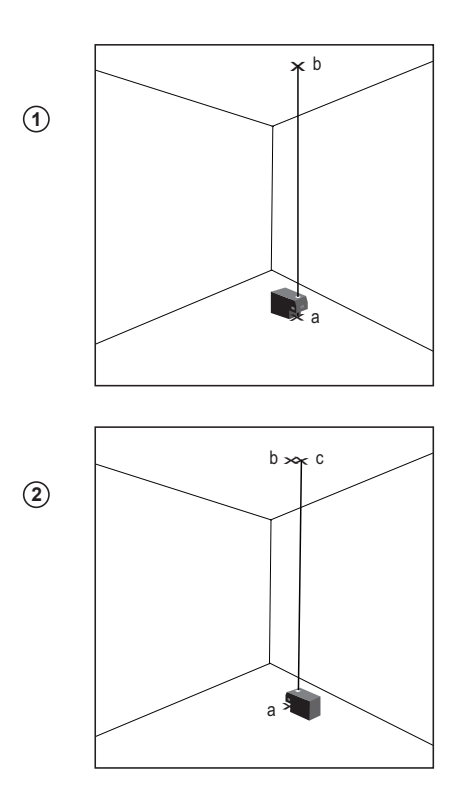

 $\boldsymbol{7}$ 

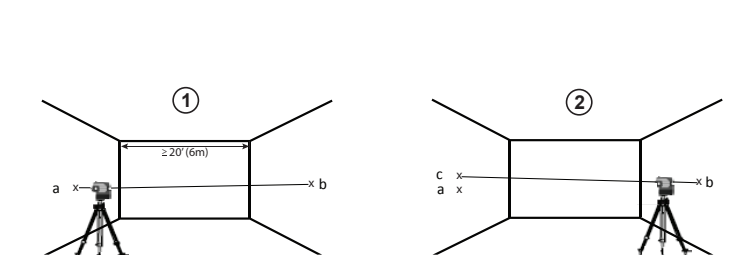

 $\bigoplus$ 

 $\bigcirc$ 

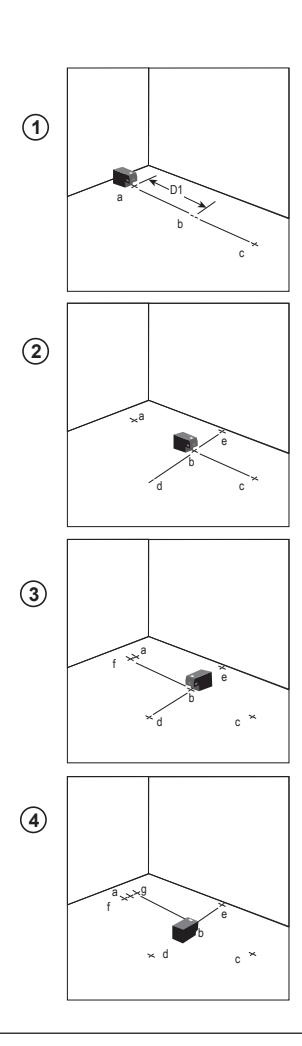

 $\boldsymbol{9}$ 

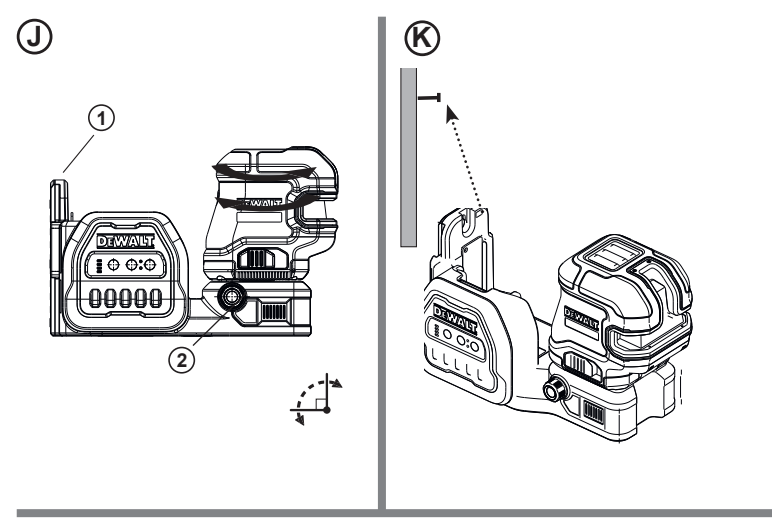

 $\bigcirc$ 

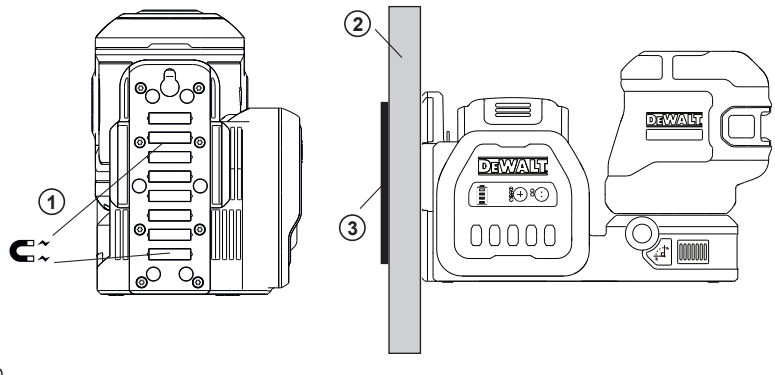

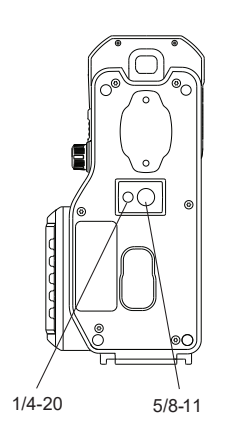

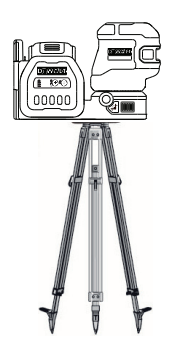

 $\circledR$ 

 $\circledR$ 

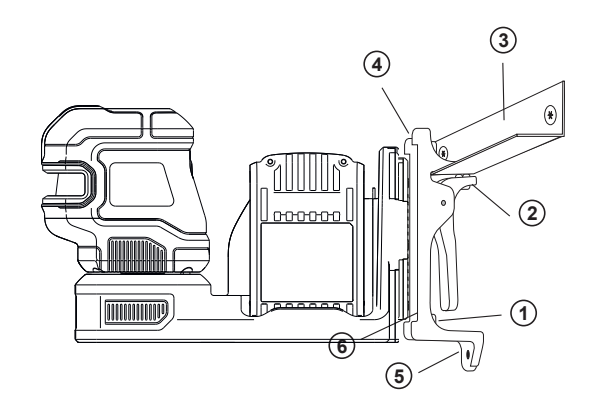

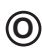

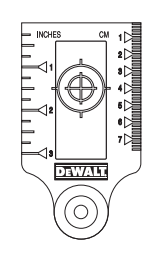

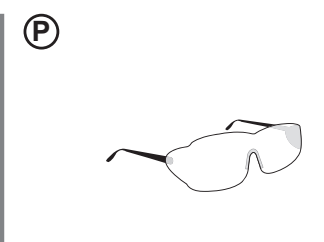

- Informácie o laseri
- Bezpečnosť používateľa
- Bezpečnosť batérie
- Napájanie lasera
- Prevádzkové tipy
- Zapnutie lasera
- Kontrola presnosti lasera
- Kontrola kalibrácie poľa
- Používanie lasera
- Údržba
- Riešenie problémov
- Príslušenstvo
- Servis a opravy
- Záruka
- Technické údaje

# **Informácie o lasere**

2-bodový krížový laser DCE822G18 a 5-bodový krížový laser DCE825G18 sú laserové produkty triedy 2. Tieto zariadenia predstavujú samonivelačné laserové prístroje, ktoré je možné použiť v rámci projektov určovania horizontálnej (vodorovnej) a vertikálnej (polohy).

# **Bezpečnosť používateľa**

# **Bezpečnostné pokyny**

Definície uvedené nižšie opisujú úroveň závažnosti pre každé signálne slovo. Prečítajte si túto príručku a venujte pozornosť týmto symbolom.

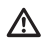

*NEBEZPEČENSTVO: Označuje situáciu s bezprostredným nebezpečenstvom, ktorá v prípade, ak sa nezabráni jej výskytu, spôsobí usmrtenie alebo vážne ublíženie na zdraví.*

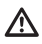

*VAROVANIE: Označuje situáciu* 

*s potenciálnym nebezpečenstvom, ktorá v prípade, ak sa nezabráni jej výskytu, spôsobí usmrtenie alebo vážne ublíženie na zdraví.*

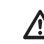

**Obsah** SK *UPOZORNENIE: Označuje situáciu s potenciálnym nebezpečenstvom, ktorá v prípade, ak sa nezabráni jej výskytu, spôsobí ľahké alebo stredne ťažké zranenie.*

> *POZNÁMKA: Označuje praktiku nesúvisiacu s ublížením na zdraví, ktorá v prípade, ak sa nezabráni jej výskytu, môže spôsobiť majetkové škody.*

**Ak máte akékoľvek otázky alebo pripomienky ohľadne tohto alebo ľubovoľného náradia značky DEWALT, navštívte stránku www.2helpU.com.**

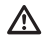

### *VAROVANIE:*

*Nikdy neupravujte náradie ani jeho časti. Mohlo by dôjsť k poškodeniu lasera alebo zraneniu osôb.*

## *VAROVANIE:*

*Prečítajte si všetky pokyny a snažte sa im kompletne porozumieť. Nedodržanie varovaní a pokynov môže viesť k úrazu elektrickým prúdom, požiaru a/alebo vážnemu zraneniu.*

### **TIETO POKYNY SI USCHOVAJTE**

# *VAROVANIE:*

*Expozícia laserovým žiarením. Laserovú vodováhu nerozoberajte ani ju nemodifi kujte. Vo vnútri sa nenachádzajú žiadne diely, ktoré by si používateľ mohol opraviť svojpomocne. Mohlo by dôjsť závažnému poškodeniu zraku.*

### *VAROVANIE:*

*Nebezpečné žiarenie. Realizácia kontrol alebo nastavení, prípadne výkon postupov odlišujúcich sa od tých, ktoré sú uvedené v tomto dokumente, môže viesť k vystaveniu sa pôsobeniu nebezpečného žiarenia.* 

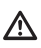

*UPOZORNENIE: Pri montáži pomocou magnetov udržujte prsty mimo zadnej dosky a kolíka. Mohlo by dôjsť k privretiu prstov.*

SK *UPOZORNENIE: Nestojte pod laserom, ke<sup>ď</sup> je namontovaný s pomocou magnetickej konzoly. Ak laser spadne, môže dôjsť k vážnemu ublíženiu na zdraví alebo poškodeniu lasera.*

Štítok na laseri môže obsahovať nasledujúce symboly.

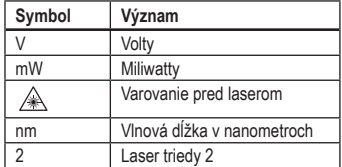

### **Varovné štítky**

Na lasere sa pre vašu informáciu a v záujme bezpečnosti nachádzajú nasledujúce štítky (Obrázok **C 10** ).

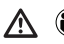

*VAROVANIE: Ak sa má znížiť riziko ublíženia na zdraví, používateľ je povinný si prečítať používateľskú príručku.*

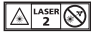

 *VAROVANIE: LASEROVÉ ŽIARENIE. NEHĽAĎTE PRIAMO DO LÚČA. Laserový produkt triedy 2.*

*VAROVANIE: Držte sa ďalej od magnetu. Magnetické nebezpečenstvo môže narušiť činnosť kardiostimulátora a spôsobiť vážne zranenie alebo smrť.*

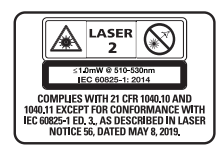

*• Ak sa zariadenie používa iným spôsobom, než spôsobom určeným výrobcom, ochrana poskytovaná zariadením sa môže narušiť.*

- *Laser nepoužívajte vo výbušnom ovzduší ako napr. v prítomnosti horľavých kvapalín, plynov alebo prachu. Toto náradie môže vytvárať iskry, ktoré môžu vznietiť prach alebo výpary.*
- *Laser v čase nepoužívania uchovávajte mimo dosahu detí a iných nevyškolených osôb. Lasery sú v rukách nevyškolených osôb nebezpečné.*
- *Servis náradia môže vykonávať LEN kvalifi kovaný opravár. Servis alebo údržba vykonávané nekvalifi kovaným personálom môžu viesť k ublíženiu na zdraví. Ak potrebujete lokalizovať najbližšie servisné stredisko značky DEWALT, navštívte webový portál www.2helpU.com.*
- *Na sledovanie laserového lúča nepoužívajte optické prístroje ako napr. teleskop alebo tranzitný prístroj. Mohlo by dôjsť k závažnému poškodeniu zraku.*
- *Laser neumiestňujte do polohy, v ktorej by mohlo dôjsť k tomu, že sa niekto úmyselne alebo neúmyselne zahľadí do laserového lúča. Mohlo by dôjsť závažnému poškodeniu zraku.*
- *Laser neumiestňujte do blízkosti refl exných povrchov, ktoré by mohli spôsobiť odraz laserového lúča niekomu do očí. Mohlo by dôjsť závažnému poškodeniu zraku.*
- *Keď sa laser nepoužíva, vypnite ho. Ak laser ponecháte zapnutý, zvyšuje sa riziko, že sa niekto pozrie do laserového lúča.*
- *Na lasere nevykonávajte žiadne úpravy. Úprava prístroja môže spôsobiť nebezpečné vystavenie sa pôsobeniu laserového žiarenia.*
- *Laser nepoužívajte v blízkosti detí ani nedovoľte deťom, aby ho obsluhovali. Mohlo by dôjsť závažnému poškodeniu zraku.*
- *Neodstraňujte ani neprekrývajte varovné štítky. Ak sa štítky odstránia, používateľ a iné osoby sa môžu nedopatrením vystaviť pôsobeniu žiarenia.*
- *Laser umiestnite bezpečne na vodorovný podklad. Ak dôjde k pádu lasera, laser sa môže poškodiť alebo môže dôjsť k vážnemu ublíženiu na zdraví.*

### **Osobná bezpečnosť bezpečnosť bezpečnosť bezpečnosť skupite bezpečnosť SK**

- *Buďte ostražitý, sledujte, čo robíte, a pri používaní lasera sa riaďte zdravým rozumom. Laser nepoužívajte, keď ste unavený, prípadne pod vplyvom drog, alkoholu alebo liekov. Aj krátky okamih nepozornosti pri používaní lasera môže spôsobiť vážne ublíženie na zdraví.*
- *Príliš sa nenaťahujte. Vždy udržujte správny postoj a rovnováhu. Správne postavenie a rovnováha umožňujú lepšiu kontrolu nad nástrojom v neočakávaných situáciách.*
- *Používajte osobné ochranné prostriedky. Vždy majte nasadenú ochranu zraku. Používanie ochranných prostriedkov, ako je protiprachová maska, protišmyková ochranná obuv, pevná pokrývka hlavy a ochrana sluchu, v závislosti od pracovných podmienok pomôže znížiť závažnosť ublíženia na zdraví.*

#### **Používanie a starostlivosť o prístroj**

- *Ak sa laser po použití spínača* **Napájanie/ Prepravná zámka** *nezapne alebo nevypne, nepoužívajte ho. Akýkoľvek prístroj, ktorý sa nedá ovládať spínačom, je nebezpečný a musí sa dať do opravy.*
- *Riaďte sa pokynmi uvedenými v časti Údržba tejto príručky. Používanie nepovolených dielov alebo nedodržiavanie pokynov uvedených v časti Údržba môže vyvolať riziko zásahu elektrickým prúdom alebo ublíženia na zdraví.*

# **Bezpečnosť batérie**

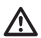

#### *VAROVANIE:*

*Batérie môžu explodovať alebo vytiecť a môžu byť príčinou zranenia alebo požiaru. Aby ste znížili toto riziko:*

*• Dôsledne dodržiavajte všetky pokyny a upozornenia na štítku a balení batérie a v sprievodnej príručke o bezpečnosti batérie.*

- *Nevhadzujte batérie do ohňa.*
- *Batérie uchovávajte mimo dosahu detí.*
- *Keď sa zariadenie nepoužíva, vyberte batérie.*
- *Používajte iba nabíjačku určenú pre vašu nabíjateľnú batériu.*
- *Pred vykonaním akýchkoľvek úprav, výmenou príslušenstva alebo uskladnením lasera odpojte batériu od lasera. Takéto preventívne bezpečnostné opatrenia znižujú riziko náhodného spustenia lasera.*
- *Laser používajte iba so špeciálne určenými batériami. Používanie iných batérií môže zapríčiniť zranenie a požiar.*
- *Pri hrubom používaní môže dôjsť k vytečeniu kvapaliny z akumulátora; v takomto prípade sa kvapaliny nedotýkajte. Ak nedopatrením dôjde ku kontaktu, opláchnite vodou. Ak sa tekutina dostane do kontaktu s očami, vyhľadajte lekársku pomoc. Tekutina vytečená z batérie môže spôsobiť podráždenie alebo popáleniny.*
- *Nepoužívajte batériu alebo laser, ktoré sú poškodené alebo upravované. Poškodené alebo upravené batérie sa môžu správať nepredvídateľne, čo môže spôsobiť požiar, výbuch alebo riziko zranenia.*
- *Batériu alebo laser nevystavujte ohňu ani nadmernej teplote. Vystavenie ohňu alebo teplote vyššej ako 265 °F (130 °C) môže spôsobiť výbuch.*
- *Dodržujte všetky pokyny týkajúce sa nabíjania a batériu nenabíjajte mimo teplotného rozsahu, ktorý je uvedený v návode na používanie. Nesprávne nabíjanie alebo nabíjanie pri teplotách mimo uvedeného rozsahu môže poškodiť batériu a zvýšiť riziko požiaru.*
- *Náradie a batériu neskladujte ani nepoužívajte na miestach, kde by teplota mohla klesnúť pod 4 ˚C (39,2 ˚F) (ako sú vonkajšie prístrešky alebo kovové budovy v zime) alebo dosiahnuť či prekročiť 40 ˚C (104 ˚F) (ako sú vonkajšie prístrešky alebo kovové budovy v lete).*

# SK **Napájanie lasera**

Tento laser môže byť napájaný 12 V alebo 18 V lítiumiónovou batériou značky DEWALT.

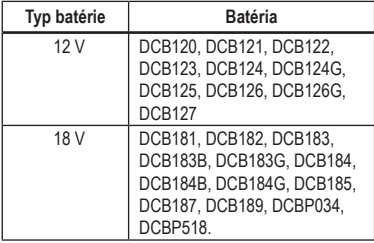

*Použitie akýchkoľvek iných batérií môže spôsobiť nebezpečenstvo požiaru.*

### **Nabíjanie lítium-iónovej batérie**

**1.** Ak je k laseru pripojená 12 V alebo 18 V lítiumiónová batéria značky DEWALT, vyberte ju.

- Stlačte uvoľňovacie tlačidlo na batérii (Obrázok **B 1** ) a potiahnite batériu nahor, aby ste ju odistili z lasera.
- Vytiahnite batériu úplne nahor a von z lasera (Obrázok **B 2** ).

**2.** Zapojte kábel nabíjačky do elektrickej zásuvky.

- **3.** Zasuňte batériu do nabíjačky, kým nezapadne na svoje miesto (Obrázok **A 1** ). Na nabíjačke bude blikať ľavý indikátor, ktorý signalizuje, že sa batéria nabíja.
- **4.** Po úplnom nabití batérie (indikátor na nabíjačke už nebliká) stlačte uvoľňovacie tlačidlo na batérii a podržte ho (Obrázok **A 2** ) a vysuňte batériu z nabíjačky (Obrázok **A 3** ).
- **5.** Zasuňte batériu do lasera, kým nezapadne na svoje miesto (Obrázok **A 4** ).

### **Zobrazenie merača batérie**

Keď je laser zapnutý, indikátor batérie na klávesnici (Obrázok **C 9** ) ukazuje, koľko energie zostáva.

- Spodná dióda LED sa rozsvieti a bude blikať, keď je úroveň nabitia batérie nízka (10 %). Laser môže ešte krátky čas fungovať, zatiaľ čo sa batéria vybíja, ale lúč(e) sa rýchlo stlmia.
- Po nabití 12 V/18 V lítium-iónovej batérie a opätovnom zapnutí lasera sa laserový lúč(e) vrátia na plnú úroveň jasu a indikátor batérie bude indikovať plnú kapacitu.
- Ak zostanú zapnuté všetky 4 LED diódy na merači batérie, znamená to, že laser nie je úplne vypnutý. Keď sa laser nepoužíva, skontrolujte, či je prepínač napájania/prepravnej zámky umiestnený DOĽAVA do polohy Zaistené/VYP. (Obrázok **C 2** ).

# **Prevádzkové tipy**

- Ak chcete predĺžiť výdrž batérie na jedno nabitie, vypnite laser, keď ho nepoužívate.
- Aby ste zabezpečili presnosť vašej práce, často kontrolujte kalibráciu lasera. Pozrite si časť *Kontrola presnosti lasera*.
- Pred pokusom o použitie lasera sa uistite, že je bezpečne umiestnený na hladkom, rovnom a stabilnom povrchu, ktorý je v oboch smeroch vodorovný.
- Ak chcete zvýšiť viditeľnosť lúča, použite laserovú cieľovú kartu (Obrázok (N) a/alebo používajte okuliare zvýrazňujúce laser (Obrázok **O** ), ktoré vám pomôžu nájsť lúč.

### *UPOZORNENIE:*

*Aby ste znížili riziko vážneho zranenia, nikdy nehľaďte priamo do laserového lúča, či už s týmito okuliarmi, alebo bez nich. Dôležité informácie nájdete v časti* **Príslušenstvo***.*

- Vždy označujte stred lúča vytvoreného laserom.
- Extrémne zmeny teploty môžu spôsobiť pohyb alebo posun stavebných konštrukcií, kovových statívov, zariadení atď., čo môže mať vplyv na presnosť. Počas práce často kontrolujte presnosť.
- Ak vám laser spadol, skontrolujte, či zostal váš laser nakalibrovaný. Pozrite si časť *Kontrola presnosti lasera*.

16

Laser položte na hladký a vodorovný podklad. Posuňte prepínač napájania/prepravnej zámky **C 2** doprava, aby sa lase odistil/zapol.

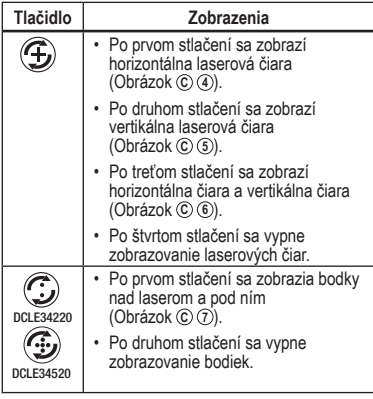

Môžete použiť  $\bigcirc$  a  $\bigcirc$  spolu na zobrazovanie

laserových bodiek a čiar. Ak napríklad stlačíte  $\bigoplus$ trikrát a  $\mathbb{C}\mathbb{C}$ raz, laser bude zobrazovať krížové čiary a dve bodky (Obrázok **C 8** ).

Keď sa laser nepoužíva, posuňte prepínač napájania/ prepravnej zámky doľava, do polohy vypnuté/zaistené. Ak prepínač napájania/prepravnej zámky nie je umiestnený do zaistenej polohy, na merači batérie budú nepretržite blikať všetky 4 diódy LED.

# **Kontrola presnosti lasera**

Laserové prístroje sa zapečaťujú a kalibrujú vo výrobnom závode. Pred prvým použitím lasera vám odporúčame vykonať kontrolu presnosti (ak bol laser vystavený extrémnym teplotám) a následne v pravidelných intervaloch, aby bola zaručená presnosť vašej práce. Pri vykonávaní kontrol presnosti uvádzaných v tejto príručke dodržiavajte tieto postupy:

- **Zapnutie lasera** SK Používajte najväčšiu dostupnú plochu/vzdialenosť, najbližšie k prevádzkovej vzdialenosti. Čím väčšia je plocha/vzdialenosť, tým jednoduchšie sa meria presnosť lasera.
	- Laser položte na hladký, plochy a stabilný podklad, ktorý je vodorovný v oboch smeroch.
	- Označte stred laserového lúča.

# **Kontrola kalibrácie poľa**

### **Kontrola presnosti – horizontálny lúč, smer snímania (Obr. D)**

Kontrola kalibrácie horizontálneho snímania lasera vyžaduje dve steny vzdialené najmenej 30′ (9 m) od seba. Je dôležité, aby sa kontrola kalibrácie vykonala pomocou vzdialenosti nie kratšej, ako je vzdialenosť, na ktorú sa bude prístroj používať.

- 1. Pripevnite laser pomocou otočného držiaka na stenu. Uistite sa, že laser smeruje priamo dopredu.
- 2. Zapnite horizontálny lúč lasera a otočte laser približne o 45˚ tak, aby pravý koniec laserovej čiary narážal na protiľahlú stenu vo vzdialenosti najmenej 30' (9 m). Označte stred lúča (a).
- 3. Otočte laser približne o 90˚, aby ste ľavý koniec laserovej čiary priblížili k značke urobenej v kroku 2. Označte stred lúča (b).
- 4. Odmerajte vertikálnu vzdialenosť medzi značkami.
- Ak je nameraná hodnota väčšia ako hodnoty uvedené nižšie, laser musíte nechať opraviť v autorizovanom servisnom stredisku.

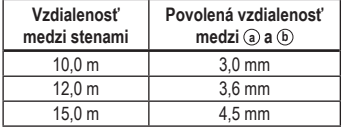

#### SK **Kontrola presnosti – horizontálny lúč, smer sklonu (Obr. E)**

Kontrola kalibrácie horizontálneho sklonu lasera vyžaduje jednu stenu dlhú minimálne 30′ (9 m). Je dôležité, aby sa kontrola kalibrácie vykonala pomocou vzdialenosti nie kratšej, ako je vzdialenosť, na ktorú sa bude prístroj používať.

- 1. Pripevnite laser pomocou otočného držiaka na jeden koniec steny.
- 2. Zapnite horizontálny lúč lasera a otočte laser smerom k opačnému koncu steny približne rovnobežne s priľahlou stenou.
- 3. Označte stred lúča na dvoch miestach (a, b) vzdialených od seba najmenej 30' (9 m).
- 4. Premiestnite laser na opačný koniec steny.
- 5. Zapnite horizontálny lúč lasera a otočte laser smerom späť k prvému koncu steny a približne rovnobežne s priľahlou stenou.
- 6. Nastavte výšku lasera tak, aby sa stred lúča vyrovnal s najbližšou značkou (b).
- 7. Označte stred lúča (c) priamo nad alebo pod najvzdialenejšou značkou (a).
- 8. Odmerajte vzdialenosť medzi týmito dvoma značkami (a, c).
- Ak je nameraná hodnota väčšia ako hodnoty uvedené nižšie, laser musíte nechať opraviť v autorizovanom servisnom stredisku.

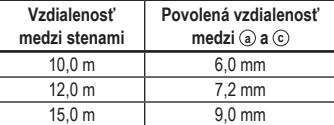

#### **Kontrola presnosti – vertikálny lúč (obr. F)**

Kontrola vertikálnej (zvislej) kalibrácie lasera sa dá najpresnejšie vykonať vtedy, ak je k dispozícii dostatočná vertikálna výška, optimálne 20′ (6 m), keď jedna osoba na podlahe nastaví polohu lasera a druhá osoba v blízkosti stropu označí polohu lúč. Je dôležité,

aby sa kontrola kalibrácie vykonala pomocou vzdialenosti nie kratšej, ako je vzdialenosť, na ktorú sa bude prístroj používať.

- 1. Začnite tým, že na podlahe označíte 5' (1,5 m) čiaru.
- 2. Zapnite vertikálny laserový lúč a umiestnite jednotku na jeden koniec čiary smerom ku čiare.
- 3. Upravte jednotku tak, aby bol lúč zarovnaný a vycentrovaný s čiarou na podlahe.
- 4. Označte polohu laserového lúča na strope (a). Označte stred laserového lúča priamo nad stredom čiary na podlahe.
- 5. Premiestnite laser na opačný koniec čiary na podlahe. Upravte jednotku ešte raz tak, aby bol lúč zarovnaný a vycentrovaný s čiarou na podlahe.
- 6. Označte polohu laserového lúča na strope (a), priamo vedľa prvej značky (a).
- 7. Odmerajte vzdialenosť medzi týmito dvoma značkami.
- Ak je nameraná hodnota väčšia ako hodnoty uvedené nižšie, laser musíte nechať opraviť v autorizovanom servisnom stredisku.
- Povolená vzdialenosť medzi značkami na strope vo výške 2,5 m.

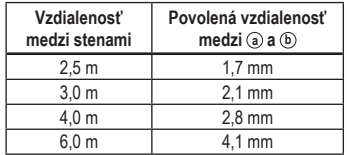

### **Presnosť zvislého bodu**

Kontrola zvislej kalibrácie lasera sa dá najpresnejšie vykonať vtedy, ak je k dispozícii dostatočná vertikálna výška, optimálne 20' (6 m), keď jedna osoba na podlahe nastaví polohu lasera a druhá osoba v blízkosti stropu označí bod vytvorený lúčom na strope.

• Označte bod (a) na podlahe, ako je to znázornené na Obrázku **G 1** .

- zobrazte body nad laserom a pod ním.
- Laser umiestnite tak, aby bol dolný bod vycentrovaný nad bodom (a) a označte stred horného bodu na strope ako bod (b) (Obrázok **G 1** ).
- Laser otočte o 180°, pričom sa uistite, že dolný bod je stále vycentrovaný na bode (a) na podlahe (Obrázok **G 2** ).
- Označte stred horného bodu na strope ako bod (c) (Obrázok **G 2** ).
- Odmerajte vzdialenosť medzi bodmi (b) a (c).
- Ak je nameraná hodnota väčšia ako Povolená vzdialenosť medzi bodmi (b) a (c) pre príslušnú vzdialenosť medzi stropom a podlahou v nasledujúcej tabuľke, laser sa musí podrobiť servisu v autorizovanom servisnom stredisku.

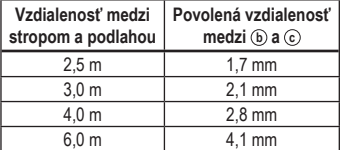

#### **Presnosť vodorovného bodu vodorovnosť**

Kontrola vodorovnej kalibrácie laserovej jednotky vyžaduje aspoň dve paralelné steny vzdialené od seba aspoň 20' (6 m).

- Laser zapnite a dvakrát stlačte tlačidlo na zobrazenie bodov nad, pred, pod a vpravo a vľavo od lasera.
- Laser umiestnite 2"–3" (5–8 cm ) od prvej steny. Na otestovanie predného laserového bodu sa uistite, že predná strana laseru smeruje k stene (Obrázok H č. 1).
- Polohu laserového bodu na prvej stene označte ako bod (a) (Obrázok H č. 1).
- Zapnite laser a jedným stlačením tlačidla ( $\mathcal D$  Otočte laser o 180° a vyznačte polohu laserového kontrol SK bodu na druhej stene ako bod (b) (Obrázok H č. 1).
	- Laser umiestnite 2"–3" (5–8 cm) od druhej steny. Na otestovanie predného laserového bodu sa uistite, že predná strana laseru smeruje k stene (Obrázok H č. 2) a upravte výšku laseru, kým sa laserový bod nedostane k bodu b.
	- Otočte laser o 180˚ a namierte laserový bod blízko k bodu (a) na prvej stene a vyznačte bod (c) (Obrázok H č. 2).
	- Odmerajte vertikálnu vzdialenosť medzi bodmi (a) a (c) na prvej stene.
	- Ak je nameraná hodnota väčšia ako Povolená vzdialenosť medzi bodmi (a) a (c) pre príslušnú vzdialenosť medzi stenami v nasledujúcej tabuľke, laser sa musí podrobiť servisu v autorizovanom servisnom stredisku.
	- Zopakujte kroky 2 až 8, aby ste skontrolovali presnosť pravého bodu a následne ľavého bodu, pričom sa uistite, že vami testovaný laserový bod je laserový bod smerujúci ku každej zo stien.

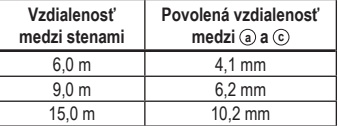

### **Presnosť vodorovného bodu pravouhlosť**

Kontrola kalibrácie roviny laserovej jednotky vyžaduje miestnosť s dĺžkou aspoň 20' (6 m). Všetky značky môžete urobiť na podlahe tak, že umiestnite cieľ pred vodorovný alebo pravouhlý lúč a prenesiete jeho polohu na podlahu.

POZNÁMKA: Aby sa zaistila presnosť, vzdialenosť (D1) od (a) k (b), (b) k (c), (b) k (d) a (b) k (e) by mala byť rovnaká.

• Zapnite laser a jedným stlačením zobrazte body nad, pred a pod laserom.

- SK Vyznačte bod (a) na podlahu na jednom konci miestnosti tak, ako je zobrazené na Obrázku I č. 1.
	- Laser umiestnite tak, aby bol dolný bod vycentrovaný nad bodom (a) a uistite sa, že predný bod smeruje k vzdialenému koncu miestnosti (Obrázok I č. 1).
	- Pomocou cieľa preneste polohu predného vodorovného bodu zo steny na podlahu, označte bod (b) na podlahe a potom bod (c) na podlahe (Obrázok I č. 1).
	- Presuňte laser do bodu (b) a znovu zarovnajte predný vodorovný bod c (Obrázok I č. 2).
	- Pomocou cieľa preneste polohu predného vodorovného bodu zo steny na podlahu a označte polohu dvoch pravouhlých lúčov ako body (d) a (e) na podlahu (Obrázok I č. 2).
	- Otočte laser o 90°, aby sa predný vodorovný bod zarovnal s bodom e (Obrázok I č. 3).
	- Označte polohu prvého pravouhlého lúča ako bod (f) na podlahu, a to čo možno najbližšie k bodu (a) (Obrázok I č. 3).
	- Odmerajte vzdialenosť medzi bodmi (a) a (f) (Obrázok I č. 3).
	- Ak je nameraná hodnota väčšia ako povolená vzdialenosť medzi bodmi (a) a (f) pre príslušnú vzdialenosť (D1) v nasledujúcej tabuľke, laser sa musí podrobiť servisu v autorizovanom servisnom stredisku.
	- Otočte laser o 180°, aby sa predný vodorovný bod zarovnal s bodom e (Obrázok I č. 4).
	- Označte polohu druhého pravouhlého lúča ako bod (g) na podlahu, a to čo možno najbližšie k bodu (a) (Obrázok I č. 4).
	- Odmerajte vzdialenosť medzi bodmi (a) a (g) (Obrázok I č. 4).
	- Ak je nameraná hodnota väčšia ako povolená vzdialenosť medzi bodmi (a) a (g) pre príslušnú vzdialenosť (D1) v nasledujúcej tabuľke, laser sa musí podrobiť servisu v autorizovanom servisnom stredisku.

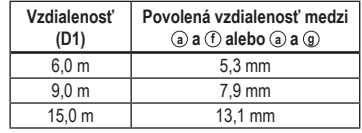

# **Používanie lasera**

### **Nivelácia lasera**

Pokiaľ je laser správne nakalibrovaný, je samonivelačný. Každý laser sa kalibruje vo výrobnom závode, aby dokázal určiť vodorovnú polohu, pokiaľ je umiestnený na rovnom povrchu s priemernou odchýlkou ± 4° od vodorovnej polohy. Nevyžadujú sa žiadne manuálne nastavenia.

Ak je laser naklonený tak, že nedokáže vykonať samoniveláciu (> 4°), laserový lúč bude blikať. Existujú dve sekvencie blikania priradené k stavu mimo vodorovnej polohy.

- V prípade uhlu od 4° do 10° lúče blikajú konštantným cyklom blikania
- V prípade uhlu väčšieho ako 10° budú lúče blikať cyklom troch bliknutí.

Keď lúče blikajú, LASER NIE JE VO VODOROVNEJ POLOHE (ALEBO ZVISLEJ POLOHE) A NESMIE SA POUŽÍVAŤ NA URČOVANIE ALEBO OZNAČOVANIE VODOROVNEJ ALEBO ZVISLEJ POLOHY. Skúste laser premiestniť na vodorovnejší podklad.

### **Používanie otočného držiaku**

Laser má k jednotke trvalo pripevnenú magnetickú otočnú konzolu (Obrázok **J 1** ).

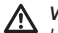

#### *VAROVANIE:*

*Umiestnite laser a/alebo nástenný držiak na stabilný povrch. Ak laser spadne, môže dôjsť k vážnemu ublíženiu na zdraví alebo poškodeniu lasera.*

- **SA bržiak má otvor na kľúčovú dierku (Obrázok**  $\mathcal{B}$ **), Riešenie problémov** čo umožňuje zavesenie z klinca alebo skrutky na akýkoľvek druh povrchu.
- Držiak má ovládací prvok jemného nastavenia (Obrázok **J 2** ), ktorý vám pomôže usporiadať laserové lúče. Umiestnite jednotku na rovnú plochu a otočením ovládacieho prvku doprava posuňte lúče doprava alebo doľava, aby ste posunuli lúče doľava.
- Držiak je vybavený magnetmi (Obrázok **L 1** ), ktoré umožňujú montáž jednotky na väčšinu zvislých povrchov vyrobených z ocele alebo železa. Bežné príklady vhodných povrchov zahŕňajú oceľové rámovacie čapy, oceľové rámy dverí a konštrukčné oceľové nosníky. Pred pripevnením otočnej konzoly k čapu (Obrázok **L 2** ) umiestnite kovovú dosku (Obrázok **L 3** ) na opačnú stranu čapu.

# **Údržba**

- Pravidelne kontrolujte kalibráciu lasera, aby ste mali istotu, že výsledky vašej práce sú presné. Pozrite si *Kontrola kalibrácie poľa*.
- Kontroly kalibrácie a iné úkony údržby/opravy môže vykonať len pracovník servisného strediska DEWALT.
- Ak laser nepoužívate, uložte ho do dodávanej krabice na súpravu. Laser neskladujte pri teplotách nižších ako -20 ˚C ani vyšších ako 60 ˚C.
- Ak je laser mokrý, neskladujte ho v krabici na súpravu. Laser musíte pred jeho uskladnením najskôr vysušiť mäkkou suchou handričkou.

# **Čistenie**

Vonkajšie plastové diely sa dajú vyčistiť vlhkou handričkou. Hoci sú tieto diely odolné voči rozpúšťadlám, NIKDY nepoužívajte rozpúšťadlá. Pred uložením použite na odstránenie vlhkosti z nástroja mäkkú suchú handričku.

#### **Laser sa nezapne**

- Úplne nabite batériu a potom ju znova dajte do laserovei jednotky.
- Ak sa jednotka lasera zahreje na teplotu presahujúcu 50 ˚C (120 ˚F), nezapne sa. Ak bol laser uskladnený pri extrémne vysokých teplotách, nechajte ho vychladnúť. Laserová vodováha sa nepoškodí stlačením tlačidla zapnutia/vypnutia pred ochladením na správnu prevádzkovú teplotu.

### **Ak laserové lúče blikajú**

Lasery sú navrhnuté tak, aby sa samonivelovali v priemere do 4° vo všetkých smeroch. Keď je laser vychýlený viac, než dokáže vykompenzovať vnútorný mechanizmus, laserové lúče budú blikaním signalizovať, že rozsah vychýlenia bol prekročený. BLIKAJÚCE LÚČE VYTVORENÉ LASEROM NIE SÚ VODOROVNÉ ANI ZVISLÉ A NEMALI BY SA POUŽÍVAŤ NA STANOVOVANIE ANI VYZNAČOVANIE VODOROVNEJ A ZVISLEJ POLOHY. Skúste laser premiestniť na vodorovnejší podklad.

#### **Laserové lúče sa neprestávajú pohybovať**

Laser je citlivý prístroj. To znamená, že pokiaľ nie je umiestnený na stabilnom (a nepohybujúcom sa) podklade, bude sa naďalej snažiť nájsť vodorovnú polohu. Ak sa lúč neprestáva pohybovať, skúste laser umiestniť na stabilnejší podklad. Tiež sa skúste ubezpečiť, že podklad je relatívne plochý, aby bol laser v stabilnej polohe.

### **Diódy LED merača batérie blikajú**

Keď všetky 4 LED diódy nepretržite blikajú na merači batérie, znamená to, že jednotka nebola úplne vypnutá pomocou prepínača napájania/prepravnej zámky (Obrázok **C 2** ). Prepínač napájania/prepravnej zámky by ste mali vždy umiestniť do UZAMKNUTEJ/ VYP. polohy, keď sa laser nepoužíva.

# SK **Príslušenstvo**

Laser je vybavený vnútornými závitmi 1/4 - 20 a 5/8 - 11 na spodnej strane jednotky (Obrázok **M**). Tento závit slúži na prispôsobenie súčasného alebo budúceho príslušenstva značky DEWALT. Používajte len príslušenstvo značky DEWALT, ktoré je špecifikované na použitie s týmto produktom. Dodržiavajte pokyny dodávané spolu s príslušenstvom.

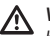

#### *VAROVANIE:*

*Keďže s týmto produktom nebolo testované iné príslušenstvo, ako nájdete v ponuke spoločnosti DEWALT, používanie iného príslušenstva s týmto náradím môže byť nebezpečné. Aby sa znížilo riziko zranenia, s týmto produktom sa smie používať iba príslušenstvo odporúčané spoločnosťou DEWALT.*

Ak potrebujete pomoc pri hľadaní akéhokoľvek príslušenstva, obráťte sa na najbližšie servisné stredisko spoločnosti DEWALT alebo navštívte stránku www.2helpU.com.

### **Cieľová karta**

Niektoré laserové súpravy obsahujú laserovú cieľovú kartu (Obrázok **O**), ktorá slúži ako pomôcka pri lokalizácii a označovaní laserového lúča. Cieľová karta zvyšuje viditeľnosť laserového lúča, keď lúč prechádza cez kartu. Karta je označená štandardnou a metrickou stupnicou. Laserový lúč prechádza červeným plastom a odráža reflexnú pásku na zadnej strane. Magnet na hornej strane karty je navrhnutý tak, aby držal cieľovú kartu na stropnej kazete alebo oceľových kolíkoch, aby sa určili polohy olovnice a vodováhy. Ak chcete dosiahnuť najlepší výsledok pri používaní cieľovej karty, logo DEWALT by mala smerovať k vám.

### **Okuliare zvýrazňujúce laser**

Niektoré laserové súpravy obsahujú okuliare zvýrazňujúce laser (Obrázok **P** ). Tieto okuliare zlepšujú viditeľnosť laserového lúča v jasných svetelných podmienkach alebo na dlhé vzdialenosti, keď sa laser používa vo vnútri. Tieto okuliare nie sú potrebné na obsluhu laseru.

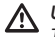

#### *UPOZORNENIE:*

*Tieto okuliare nie sú ochrannými okuliarmi schválenými podľa ANSI a nesmú sa používať počas obsluhy iných nástrojov. Tieto okuliare nezabraňujú laserovému lúču preniknúť do vašich očí.*

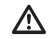

#### *UPOZORNENIE:*

*Aby ste znížili riziko vážneho zranenia, nikdy nehľaďte priamo do laserového lúča, či už s týmito okuliarmi, alebo bez nich.*

### **Stropný držiak**

Stropný držiak na laser (Obrázok **N 1** ), ak je súčasťou dodávky, ponúka viac možností montáže lasera. Stropný držiak má na jednom konci svorku (Obrázok **N 2** ), ktorú môžete pripevniť k uhlu steny pre inštaláciu akustického stropu (Obrázok **N 3** ). Na každom konci stropného držiaka je otvor pre skrutku (Obrázok **N 4** a **N 5** ), ktorý umožňuje pripevnenie stropného držiaka na akýkoľvek povrch pomocou klinca alebo skrutky.

Akonáhle je stropný držiak pripevnený, jeho oceľová platňa poskytuje povrch, na ktorý je možné pripevniť magnetický otočný držiak (Obrázok **N 6** ) . Poloha lasera sa potom môže jemne doladiť posúvaním magnetického otočného držiaka smerom nahor alebo nadol na nástennom držiaku.

# **Servis a opravy** SK

**POZNÁMKA:** V prípade demontáže laserovej vodováhy(vodováh) strácajú platnosť všetky záruky poskytované na produkt.

V záujme zaistenia BEZPEČNOSTI

A SPOĽAHLIVOSTI produktu môže všetky opravy, údržbu a nastavenia vykonávať len personál autorizovaných servisných stredísk. Servis alebo údržba vykonávané nekvalifikovaným personálom môžu viesť k riziku ublíženia na zdraví. Ak potrebujete lokalizovať najbližšie servisné stredisko DEWALT, navštívte webový portál **www.2helpU.com**.

# **Záruka**

Prejdite na portál **www.2helpU.com**, kde nájdete najnovšie záručné informácie.

# SK **Technické údaje**

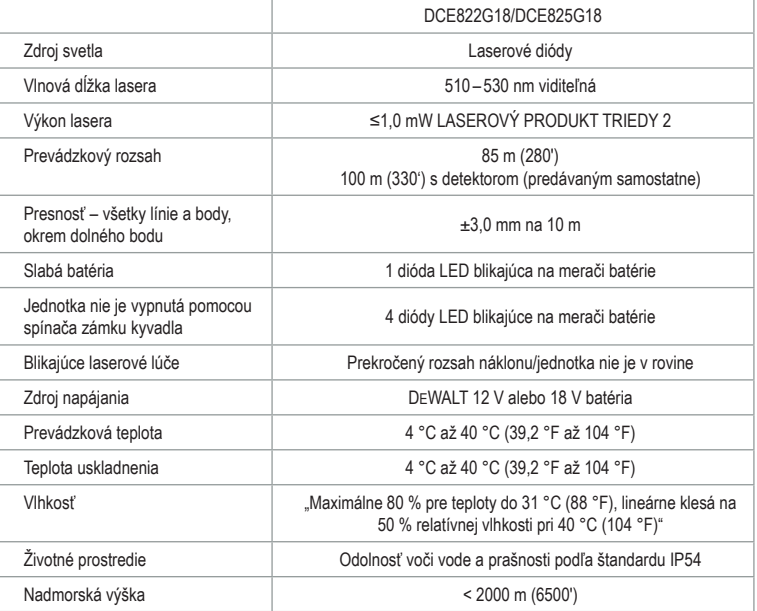

zst00523895 - 02-11-2022

SK

SK

### **ZÁRUKA**

#### FURÓPSKA ZÁRUKA NA FI FKTRICKÉ NÁRADIE DEWALT. V TRVANÍ 1 ROKU

Spoločnosť DEWALT je presvedčená o kvalite svojich výrobkov a poskytuje 1-ročnú záruku pre profesionálnych používateľov tohto výrobku. Táto záruka žiadnym spôsobom neovplyvní vaše zmluvné práva ako profesionálneho používateľa alebo vaše zákonné práva ako súkromného neprofesionálneho používateľa. Táto záruka je platná vo všetkých členských štátoch EÚ a európskej zóny voľného obchodu EFTA.

V súlade s platnými zmluvnými podmienkami európskej záruky na elektrické náradie DEWALT. ktoré sú k dispozícii u miestneho zástupcu spoločnosti DEWALT, u autorizovaných predajcov alebo na internetovej adrese www.2helpU.com. platí nasledujúce: ak do 12 mesiacov od dátumu kúpy dôjde u Vášho výrobku DEWALT k poruche v dôsledku chyby materiálu alebo zlého výrobného spracovania, spoločnosť DEWALT môže zadarmo vymeniť všetky chybné časti, alebo podľa vlastného uváženia, môže zadarmo vymeniť celú reklamovanú jednotku.

Spoločnosť DEWALT si vyhradzuje právo odmietnuť akúkoľvek reklamáciu v rámci teito záruky, ktorá nie je podľa názoru zástupcu autorizovaného servisu v súlade s uvedenými zmluvnými podmienkami európskej záruky DEWALT.

Ak budete vyžadovať reklamáciu, kontaktujte naibližšieho autorizovaného predajcu alebo vyhľadaite naibližší autorizovaný servis DEWALT na internete, v katalógu DEWALT alebo kontaktuite predaicu DEWALT na adrese, ktorá je uvedená v tomto návode.

Zoznam autorizovaných predajcov DEWALT a všetky podrobnosti o našom popredajnom servise nájdete na internetovej adrese: www.2helpU.com.

#### **STANLEY BLACK & DECKER** SLOVAKIA S.R.O.

Vysoká 2/b 811 06 Bratislava Tel.: 261 009 772 Fax: 261 009 784 www.dewalt.sk obchod@sbdinc.com

#### **BAND SERVIS**

Paulínska 22 917 01 Trnava  $T_{\Theta}$   $\vdots$ 335 511 063 Fax: 335 512 624 www.bandservis.sk p.talaika@bandservis.sk

Právo na prípadné zmeny vyhradené.

#### 12/2018

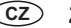

(SK) ZÁRUČNÝ LIST

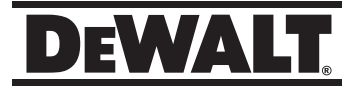

## **TYP VÝROBKU:**

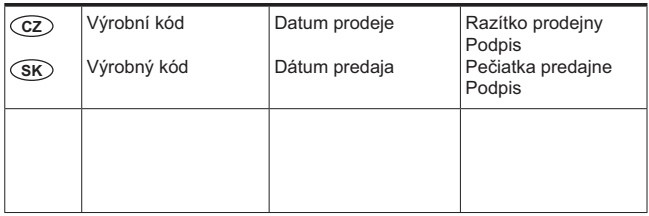

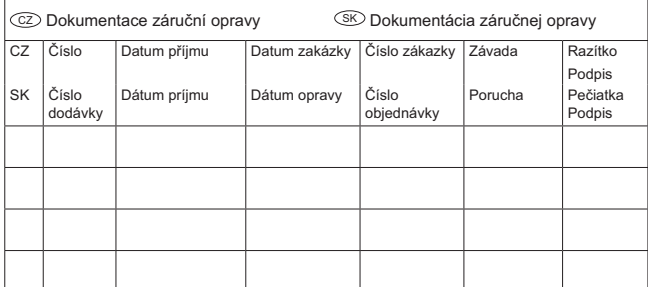

#### CZ)

Adresy servisu Band servis Klášterského 2 CZ-140 00 Praha 4 Tel.: 00420 244 403 247 Fax: 00420 241 770 167

#### **CZ**

Band servis K Pasekám 4440 CZ-760 01 Zlín Tel.: 00420 577 008 550,1 Fax: 00420 577 008 559 http://www.bandservis.cz

 $(SK)$ 

Adresa servisu **Band servis** Paulínska ul. 22 SK-917 01 Trnava Tel.: 00421 335 511 063 Fax: 00421 335 512 624